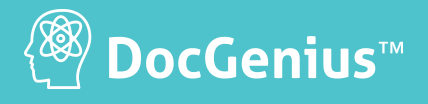

# **Toolkit**

**PDF Processing Library**

Toolkit is a powerful PDF generator and manipulator designed to accelerate virtually any PDF-related task. The library has hundreds of properties and methods and hides the complexities of PDF, saving you days and even weeks of development time. Engineered in lightning-fast native code, Toolkit pushes the envelope on performance, whether your need is just a few documents a day or thousands of pages a second.

## **[TRY IT FOR FREE](https://www.activepdf.com/myaccount/downloads) [CONTACT US](https://www.activepdf.com/contact/contact)**

#### Software

• Microsoft® Windows Server 2008 R2, 2012 R2, or 2016

#### **Additional Software Requirements**

• Microsoft® .NET Framework

# **Toolkit Features: Requirements: Requirements:**

**• Create and Modify Form-Fields**

Populate or extract form-field data. Set field properties to control the appearance and behavior of fields, including read only, required, color, font and more.

#### **• Page and File Manipulation**

Extract, insert and rotate pages. Append files and stitch and merge PDF files into a single PDF page. Embed or attach files with the PDF.

#### **• XMP(Extensible Metadata Platform)**

Provides the ability to classify and index the document for processing and archiving procedures.

#### **• Bookmarks and Hyperlinks**

Dynamically add links and bookmarks, connecting to a location within the PDF file, an external location, or a URL.

#### **• Linearization**

Prepare a PDF for page-at-a-time downloading from Web servers for Fast Web View.

- **Create PDFs on the fly**
- **Annotation properties**
- **Stamps, watermarks, and page numbers**
- **Password-protected files**
- **PDF encryption AES 256**
- **Digital signature-timestamping**
- **Create and export comments**
- **Compression Object Stream**
- **Metadata XMP**
- **Scaling**
- **Viewer preferences**
- **Barcodes**
- **PDF versions output**
- **Images convert to PDF**
- **Document assembly**
- **Multi-threaded**
- **In-memory execution**
- **.NET and COM APIs**

### **Code Snippet:**

#### **Create PDF from Scratch - C#**

// Create the new PDF file intOutFile = oTK.OpenOutputFile(strPath + "new.pdf");

 $\frac{1}{2}$  Set the font and print to the file oTK.NewPage(); oTK.SetFont("Helvetica", 24); oTK.PrintText(72.0f, 720.0f, "Hello World!");

// Add an image to the page oTK.PrintJPEG(strPath + "IMG.jpg", 72, 144, 0, 0, 0);

// Close the new file to complete PDF creation oTK.CloseOutputFile();

## ActivePDF, Inc • www.ActivePDF.com • Toll Free: 866-468-6733